Intrication: Protecte de Codage Superdenne. communication 2 hits classiques eutre A et B en envoyant Il feut pue A et B partage une paire intriguée.

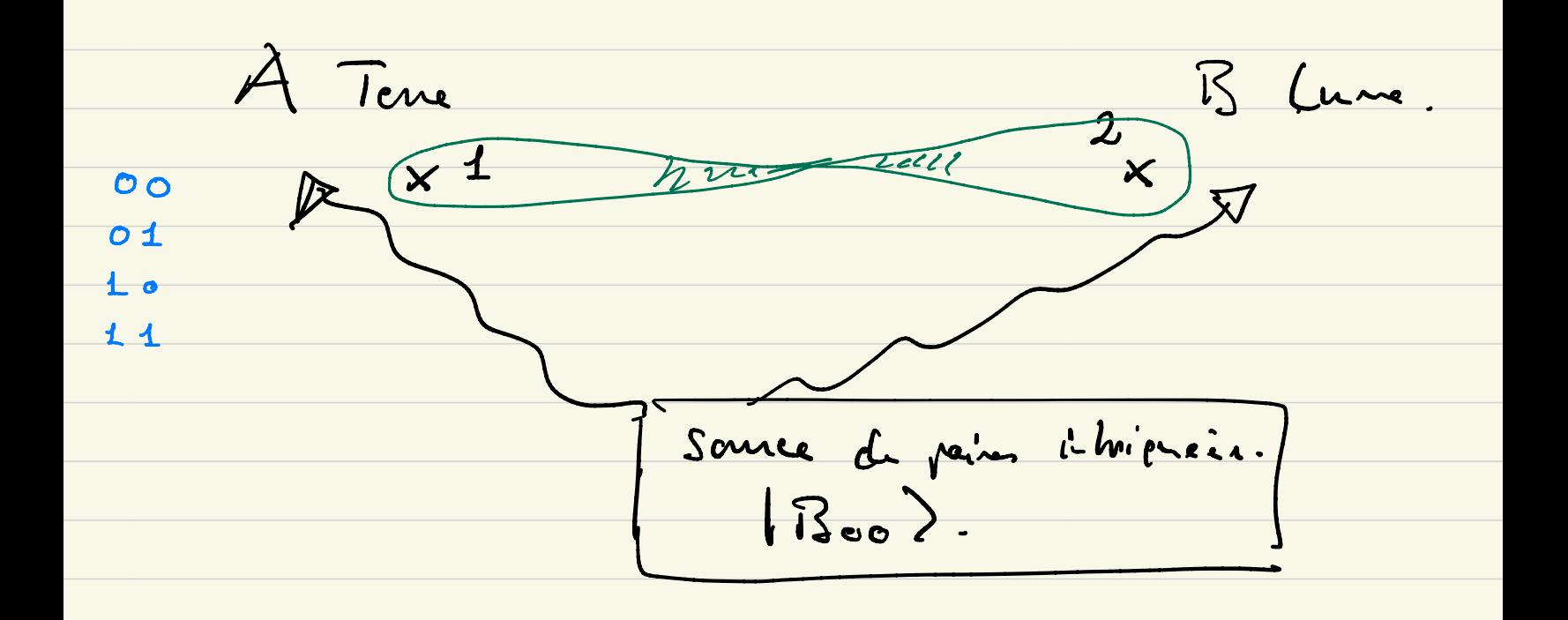

B Lune A Tene Le qu'il 1 est  $(x_1)$ Selon la menaje.  $\frac{1}{2}$   $\frac{1}{2}$  $(i)$  A va  $\left( \times \right) 2$ . fains au précése paire intriprie faire op de mesure apprenti. cyproprises. 4 Mesure Finale

 $\frac{1}{\sqrt{2}}\left(\frac{1}{2}\cos 10\frac{1}{2} + 11\frac{1}{2}\frac{1}{2} + 11\frac{1}{2}$ 

L'élot 1B00) toujour pertepé par A et 3

devient

 $X_i \otimes I_2$   $\overline{B}_{oo}$  =  $X_i \otimes \overline{I}_2$   $\overline{I}_2$   $\$ 

=  $\frac{1}{\sqrt{2}}\left(\frac{X_1}{\sqrt{2}}\otimes \frac{T_2}{\sqrt{2}}\otimes \frac{1}{2}+X_1/1\otimes \frac{T_2}{\sqrt{2}}\right)$  $=\frac{1}{\sqrt{2}}\left(11\right)_{1}\otimes10\right)_{2} + 10\right>_{1}\otimes11\right>_{2}$ 

 $=$   $|B_{01}\rangle$ .

cet état est toujours par le moment partagé

Maintenant A envoir physiquement le patit 1

 $A x$   $3 x^2$   $B_0$ 

C) À ventemoyer 10 : elle cylique d'abord  $l'$  within  $V = Z_1 \otimes I_2$ det Alie Boh me fait rien.  $Z_1 = \begin{pmatrix} 1 & 0 \\ 0 & -1 \end{pmatrix}$   $\begin{pmatrix} 2 & 10 \ 2 & 11 \end{pmatrix} = \frac{105}{115}$ <br> $103 = \begin{pmatrix} 1 \ 0 \end{pmatrix}$ <br> $\downarrow$   $113 = \begin{pmatrix} 0 \ 1 \end{pmatrix}$ .

 $Z_{1} \otimes I_{2}$   $|\overline{\mathcal{E}}_{0} \rangle = \frac{1}{\sqrt{2}} \left( \overline{\mathcal{E}}_{1} \otimes \overline{\mathcal{I}}_{2} \right) \otimes |\overline{\mathcal{E}}_{0} \rangle + \frac{2}{\sqrt{2}} \left( \overline{\mathcal{I}}_{2} \right) \left( \overline{\mathcal{I}}_{2} \right)$ 

 $=\frac{1}{\sqrt{2}}\left(\frac{10}{8}\sqrt{10}-11\sqrt{101}/1\right).$ 

= 1Bpp> par déf. troisième

Maintenant A envore en pubit 1 à 13 qui le recent et possièle danc l'elat de Bell 18,0).

d) À ventenroyer le message 11: elle cyche sur son qu'bit avec l'unitaire Z, X, c. à .d. l'élat pertagé de départ 1B00) devout:  $+\frac{7}{9}x, 128811)$  $=\frac{1}{\sqrt{2}}\left(\begin{array}{cc}Z_{1} & 11Z \end{array}\right)\otimes \begin{array}{cc} 10Z & +Z_{1} & 10Z \end{array}\right).$ =  $\frac{1}{\sqrt{2}}$  ( - lo)  $\otimes$  lo) + 11)  $\otimes$  l1)  $= -\frac{2}{2} (10) \otimes 10) - 11 \otimes 11)$ . =  $\sqrt{B_{11}}$  =  $\sqrt{B_{11}}$ . Mainterant A vor envoyer son public 2 c' B qui le recort et privide donc l'élet 1B, > dans sa platalité

Résumé Résum<br>Des La :<br>' Ops faites par A pour envoyer (ij)= 00; 01, 10; 11.  $\frac{00}{\sqrt{1}}$ ;  $\frac{1}{\sqrt{1}}$   $\frac{1}{\sqrt{1}}$   $\frac{1}{\sqrt{1}}$  $|B_{\infty}\rangle$  and ensuit public 1  $c^{l}$   $B$  . <sup>|</sup> Boo ) .  $\frac{13.0}{\sqrt{25}}$ o1 : X  $X_1 \otimes I_2 |B_{\sigma\sigma}\rangle = |B_{\sigma1}\rangle$  m) envoir puhitz  $a^{2}$   $\beta$  :  $\frac{|B_{\alpha}|}{\alpha}$ . Loi. = 2-  $\sqrt{9}$   $I_2$   $lB_{\infty}$  ) =  $lB_{\infty}$  ) mg envore snh.  $22$  $\frac{1}{6}$   $\frac{1}{6}$  $1B_{10}$ ).  $\frac{1}{\sqrt{3}}$  $\underline{\frac{11!}{2! \cdot 2! \cdot 3!}}$   $\frac{7}{8}$  X,  $\otimes$  I<sub>z</sub> 1Res  $\{\frac{1}{8}$  =  $-\frac{18}{8}$  ) m) envoir  $94\frac{1}{2}$  $X_1$   $\overline{z}_1$   $\otimes$   $\overline{I}_2$   $|\overline{S}_{\infty}\rangle$  =  $|\overline{B}_1\rangle$ .  $\langle \mathcal{B}_{ij} \rangle$ . Phare Finale du protocole : Bob dont " lire<sup>"</sup> 01 :  $X_1 \otimes T_2 |B_{\infty} \rangle = |B_{\infty} \rangle$  and enter <br>  $\frac{16}{5}$ <br>  $\frac{16}{5}$ <br>  $\frac{16}{5}$ <br>  $\frac{16}{5}$ <br>  $\frac{16}{5}$ <br>  $\frac{16}{5}$ <br>  $\frac{16}{5}$ <br>  $\frac{16}{5}$ <br>  $\frac{16}{5}$ <br>  $\frac{16}{5}$ <br>  $\frac{16}{5}$ <br>  $\frac{16}{5}$ <br>  $\frac{16}{5}$ <br>  $\frac{16}{5}$ <br>  $\frac{1$ : Bob don't line l'imformation on " extraine" des 4 états possible 1300), 1301),  $13.0$  ,  $13.2$  $\hookrightarrow$ 

Comment? en faisant une mesure avec un cypaneil de mesure pui projett sur le bane des Ikts Bell. Par orthonormée de  $|\psi\rangle \rightarrow \sqrt{\sqrt{\pi}}$  $\vert < 8$   $\vert \psi \rangle \vert =$  musical  $\left|<\beta_{a_1}\right|\psi\right>=\rho(a)$  $0 < B^{10}$  /  $\hbar$  /  $\frac{1}{3}$   $\hbar$  (10)  $(**g**''1$   $\hbar$  ) =  $\ell$  (ii)  $12\frac{1}{5}$   $12\frac{1}{5}$   $13\frac{1}{5}$   $13\frac{1}{5}$ Application dans netre cas: ic 14) est un des 4 étabre de B.ll. Si bien pre  $\left| \cos(\omega) z \right| < \mathbb{E}_{\infty} \left| \mathbb{E}_{\infty} \right|$  $1.ex$  R:  $145-1800$  = )  $log(Co) = o$ (Bos) (A) > 1Bos) prod (11) = 0.<br>over prodocos 2 > Bob rait donc que l'Eat

 $\int j \; l \psi$  =  $| \Re \psi$  =  $\int \psi d \chi$  (al) =  $|\angle \Re l / \psi$ )<sup>2</sup>  $=$   $( $\beta_{0}$ ,  $|B_{0} \rangle$ )<sup>2</sup>$  $= 1$  .  $prol (o_{0}) = prob (o_{0}) = publ(0).$  $\overline{\mathfrak{B}_{\sigma}}$  $\rightarrow$   $\sqrt{(7)}$   $\rightarrow$   $\sqrt{B_{q_1}}$ ;  $\theta^{nl}(G_1) = 1$ Bob sait pu le possent Bande Bell l'état Moi? et connait le Message Ol - Band Bell  $\ell^{1}$  let  $\sqrt{B_{el}}$ <br>  $\ell^{1}$  Heneze 01<br>  $\ell^{2}$  Heneze 01 Dana [Résumé du Protocole de la mote de cours.].

Remarques. Comment "Construire un experie de meruse a Jusqu'é maintenant : base computationalle c. c. d  $|00\rangle$ ,  $|01\rangle$ ,  $|10\rangle$ ,  $|11\rangle$  pan  $\mathbb{C}^2$   $\mathbb{C}^2$ pol der phetors  $\overrightarrow{P}$  (  $\overrightarrow{D}$  )  $\overrightarrow{D}$  or die  $\overrightarrow{12}$ app de mesure par le base computationale. · Pour Ce bane de életr de Bill on remarque d'abord la construction suivante:  $H = \frac{1}{\sqrt{2}} \left( \frac{l}{l} - l \right)$  $(CNOT)(H\otimes I)U\otimes I)=$  $\begin{array}{c} \mid \mathcal{B}_{i,j} \ \rangle \end{array}$ Matrice 5 x4 : opétet los un itaire. def du CNOT  $\begin{array}{|c|c|c|}\n\hline\n\text{CNOT} &|x\rangle\text{ } \text{ } \text{ } & \text{ } & \text{ } & \text{ } & \text{ } & \text{ } & \text{ } & \text{ } & \text{ } & \text{ } & \text{ } & \text{ } & \text{ } & \text{ } & \text{ } & \text{ } & \text{ } & \text{ } & \text{ } & \text{ } & \text{ } & \text{ } & \text{ } & \text{ } & \text{ } & \text{ } &$ 1xx 17 0xx medz.

 $H |0\rangle = \frac{1}{2} (10\rangle + 11\rangle)$ Identités suivants:  $\frac{1}{2}$  (1) (1) =  $\frac{1}{2}$  (1).  $\frac{1}{2} \left( \frac{L}{2} \left( \frac{L}{2} \right) \frac{L}{2} \right)$  $=$   $\frac{1}{2}$   $\left(\frac{(\sqrt{07} / 0) \otimes 10}{\sqrt{2}} + \frac{(\sqrt{07} / 0) \otimes 10}{\sqrt{2}}\right)$ <br> $=$   $\frac{1}{\sqrt{2}}$   $\left(\frac{10}{\sqrt{2}} + 1\right) \otimes 11\right).$  $=$   $\sqrt[4]{3}$  $(CNOT)(HBT)|0\rangle\cong 11\rangle = 1B_{01}\frac{1}{\sqrt{2}}(|01\rangle + |10\rangle)$  $(CNOT)(H\in I)$  /  $D\geq 102 = 10$  /  $C = 1000 - 100$  $H11$ ) =  $\frac{2}{\sqrt{2}}(102 - 115)$  $\frac{1}{n^2}$  $\binom{11}{1-1}$  $\binom{0}{1}$  $=$  $\frac{2}{n^2}$  $\binom{1}{1}$  $(CNOT)(HeI)/1>0/12 = IB_1 = (1002 - 111).$ 

(じ)  $12_{ij}$  $CNOT$  $11$ upitel Na-L'Accia optique.

 $i, j \in \{0, 1\}$ .

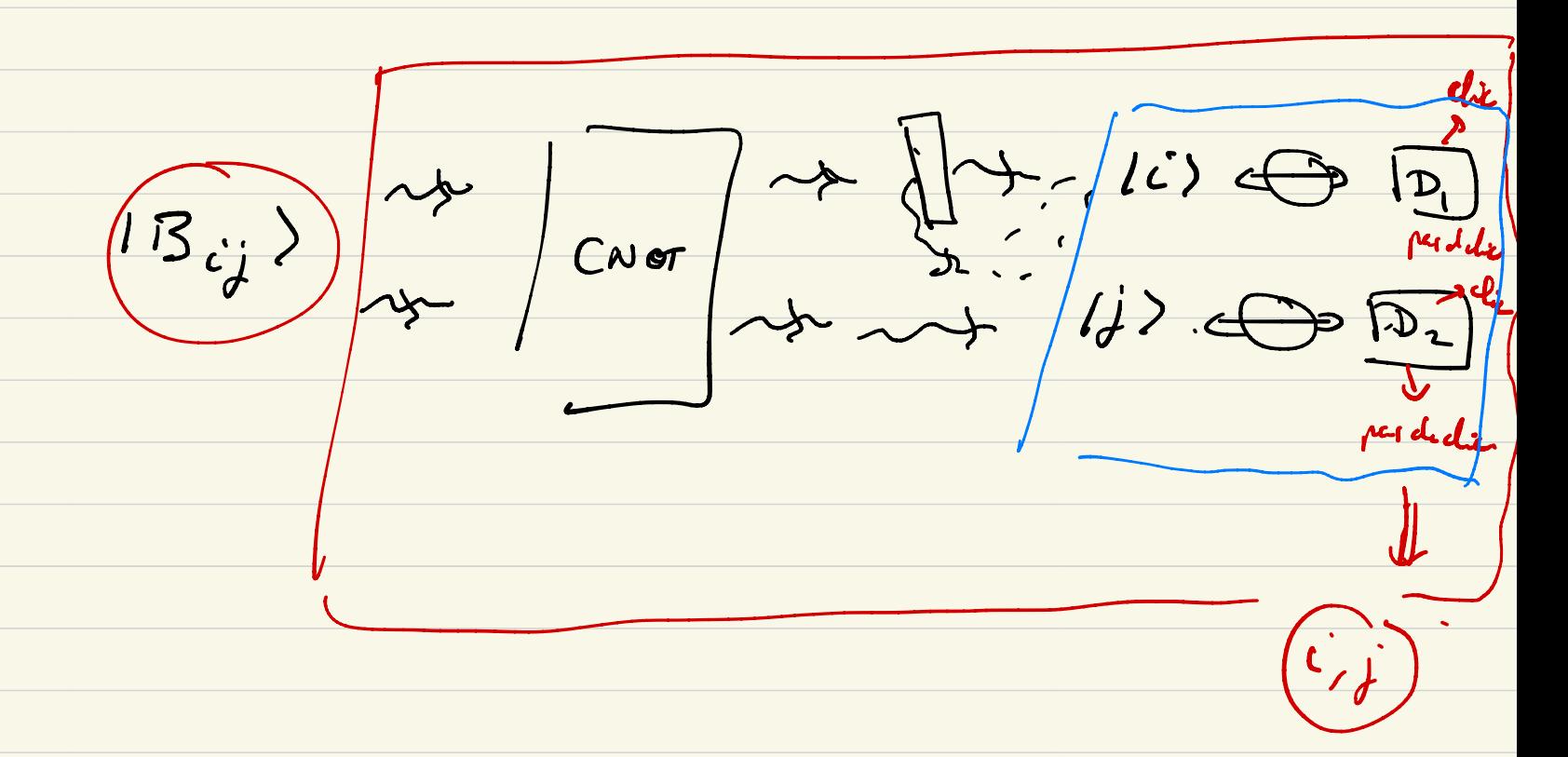

Aspects des états de Bell lorrere l'a fait des mesures.<br>En faites bealement et réportment chee A et B. aucune communication estre Act BV => A et B me peuvent essolument per détacher l'intrication de l'élet de Bell.  $\frac{\overbrace{A}}{\sqrt{\frac{1}{11}}\sqrt{\frac{1}{11}}}}$  $\frac{1}{\sqrt{2}}(\log 2+111)$ a) Alice fait une mesure et Boh fait une mesure après...<br>b) Boh in not Alz in a la mesure C) Alie et Boh fant leur mesures sime tanément...

(a) A merun d'cherd et B merua aprè :  $\{|\alpha\rangle, |\alpha_1\rangle\}$  $\{ | \beta \rangle, |\beta_1 \rangle \}$  $4$   $(3)$   $(1)$   $(1)$   $(2)$ rige 1 D. Le die pas Reppel pol linérire  $|y\rangle = \cos y \log x + \sin y \log 11$  $\sqrt{31}$  =  $-\ln 9$   $|a\rangle + \ln 9$   $|1\rangle$ . le photon va îm projeté sur les<br>états de bane Chez Alice:  $\frac{12}{100}$  on  $\frac{12}{100}$  on  $\frac{1}{100}$  $1B_{co}$ ) =  $\frac{1}{\sqrt{2}}(\log \frac{1}{111}) = \frac{1}{\sqrt{2}}(\frac{1889 + 18181}{1})$ <br>
vente 1) Old 1) Old

profecteurs associés à l'epération de Par calcul:  $125cd8E_5$  $\int d^{2}x > c\alpha^{2} \mid \otimes \mathcal{I}_{B}$  $\mu$  to  $j$  che + A  $=$   $\frac{1}{2}$  $\frac{d}{2}$   $\otimes$   $\frac{d}{2}$ <br>  $\rightarrow$   $\frac{1}{2}$   $\rightarrow$   $\frac{1}{2}$   $\rightarrow$   $\frac{1}{2}$   $\rightarrow$   $\frac{1}{2}$   $\rightarrow$   $\frac{1}{2}$   $\rightarrow$   $\frac{1}{2}$   $\rightarrow$   $\frac{1}{2}$   $\rightarrow$   $\frac{1}{2}$   $\rightarrow$   $\frac{1}{2}$   $\rightarrow$   $\frac{1}{2}$   $\rightarrow$   $\frac{1}{2}$   $\rightarrow$   $\frac{1}{2}$  Kenangue; en réclifé B posce'de une parte de la paire mais me courrait l'état de son pheton. car Ru'e parences fait d'ohs.  $141$   $241$   $8$   $T_0$   $10^{00}$   $2 = 7$   $10$   $1$   $8$   $10$  $\rightarrow \frac{l d_1}{c k + A} \times \frac{|d_2|}{c k + 3}.$ 

 $prob = |$  < elat final  $|$  elat initial > | 2.

 $\begin{pmatrix} | \text{int } k-l \rangle = & | \alpha \rangle & \text{or} & | \alpha \rangle \\ | \text{out } k-l \rangle = & | \text{out } k \rangle & \text{out } l \end{pmatrix}$  $\frac{1}{2}$ (léké finel) =  $10x$  ) as  $10x$ )<br>  $\frac{1}{3}$  prob =  $\frac{1}{2}$ Bob fait sa merure arrè Alice: son état final rera (3) on 191). Mais quelle est le probabilité ?

$$
p\nu L ( | \beta \rangle clu + B) = p\nu L (| \alpha \rangle + | \beta \rangle clu + A | \alpha \rangle).
$$
\n
$$
= \frac{1}{2}
$$
\n
$$
p\nu L (| \alpha \rangle + p \nu L (| \alpha \rangle + | \beta \rangle clu + A | \alpha \rangle).
$$
\n
$$
= \frac{1}{2}
$$
\n
$$
p\nu L (| \alpha \rangle + | \beta \rangle ) = | \langle \beta | \alpha \rangle |^2 = (6 \pi (\beta - \alpha))^2
$$
\n
$$
| \alpha \rangle \rightarrow | \beta \rangle
$$
\n
$$
| \alpha \rangle \rightarrow | \beta \rangle
$$
\n
$$
| \alpha \rangle \rightarrow | \beta \rangle
$$
\n
$$
| \alpha \rangle \rightarrow | \beta \rangle
$$
\n
$$
| \alpha \rangle \rightarrow | \beta \rangle
$$
\n
$$
| \alpha \rangle \rightarrow | \beta \rangle
$$
\n
$$
| \alpha \rangle \rightarrow | \alpha \rangle
$$

 $\int P\,ib \,(1)^{3}$  che = B) =  $(\cos(\frac{1}{2}-\alpha))^2 \frac{1}{2} + (\sin(\frac{1}{2}-\alpha))^2 \frac{1}{2}$  $(nnb(1/2)ch+8) = 2$ Car

Sahisfaisant! b) B fait Mes avant et A fait Mes essei./  $\{|\beta\}$ ,  $|\beta_{\perp}\rangle$   $\}$   $\{|\alpha\rangle, |\alpha_{\perp}\rangle\}$  $\perp$  $\frac{1}{2}$  $\frac{1}{2}$  $\frac{1}{2}$  $\frac{1}{2}$ 

C)  $A$  of B fort la metrics simultanement.<br>{ $|x\rangle$ ,  $|x_1\rangle$ } ( $|3\rangle$ ,  $|4_1\rangle$ )<br>(a kom totale dans l'esp de thébort  $C^c \otimes C^c$ <br>( $\alpha$ )  $\alpha$  totale dans l'esp de thébort  $C^c \otimes C^c$ c) A et B font les mesures simultanément .  $\{ |z\rangle, |z\rangle \}$   $\{ |j\rangle, |j_1\rangle \}$  . la bare totele dans l'esp de thébert l'es l'  $|\alpha\rangle$   $\approx$   $|\beta\rangle$  ;  $|\alpha\rangle$   $\approx$   $|\beta_{\perp}\rangle$  ;  $|\alpha_{\perp}\rangle$   $\approx$   $|\beta\rangle$  ;  $|\alpha_{\perp}\rangle$   $\approx$   $|\beta_{\perp}\rangle$ n  $\blacksquare$ , o (Boo) qui le mesure est projeté sur un der q c'ètr.  $\bullet$  for Calcul on marke by problem = -C) A et B fort la mortune of<br>{ $|x\rangle$ ,  $|x\rangle$ } { $|x\rangle$ ,  $|x\rangle$ <br>(a kant takele dans l'esp de theo<br> $|x\rangle$  on takele dans l'esp de theo<br>(B<sub>oo</sub>) cpui le mesure est propoté du<br>par calcul on mastre le (probr =  $\frac{1}{2}$ )<br>par calcul o  $181$  ) ; 1<br>
et propete d<br>
(probs = 5<br>
(probs = 5<br>
(probs = 5<br>
(probs = 5<br>
(probs = 5<br>
(probs = 5<br>
(probs = 5<br>
(probs = 5<br>
(probs = 5<br>
(probs = 5<br>
(probs = 5<br>
(probs = 5<br>
(probs = 5<br>
(probs = 5<br>
(probs = 5<br>
(probs = 5<br>
(p  $\mu \cdot e^{x}$  /  $\left\langle \alpha |\cdot \left\langle \beta | \right\rangle / \beta_{\alpha} \right\rangle / \frac{1}{\epsilon_{0}}$  $|\langle\alpha|\otimes\langle\beta_{1}|/3_{\infty}\rangle|^{2}$  =  $\overline{\zeta}$  . idem idem . T • calcul à faire comme exercice . . on verra cela la semaine prochaine .

$$
\int \frac{1}{\sqrt{1-\frac{1}{\sqrt{1-\frac{1}{1\sqrt{1-\frac{1}{1\sqrt{1-\frac{1}{1\sqrt{
$$

$$
p_{ab}
$$
 (che A :  $\alpha$ ) =  $p_{ab}$  ( $\alpha$ ,  $\gamma$ ) =  $p_{bc}$  ( $\alpha$ ,  $\gamma$ ) =  $p_{bc}$  ( $\alpha$ ,  $\gamma$ ) =  $\frac{1}{2}$ 

 $ihh \in (ch_e B : \beta) = fhh(\alpha; \beta) + fhh(\alpha, \beta)$  $\frac{1}{4}$   $\frac{1}{4}$  $\frac{3}{2}$ 

En réserve vous clons prouse lui que las des moir res A et B chtiennent leur aupli x, x, au p, j<u>e</u> toujours avec prel 1/2. quelque l'ordre des megute. Ces angles on résultats de Mesure sont le plus uniforme